## DUAN\_PRDM5\_TARGETS

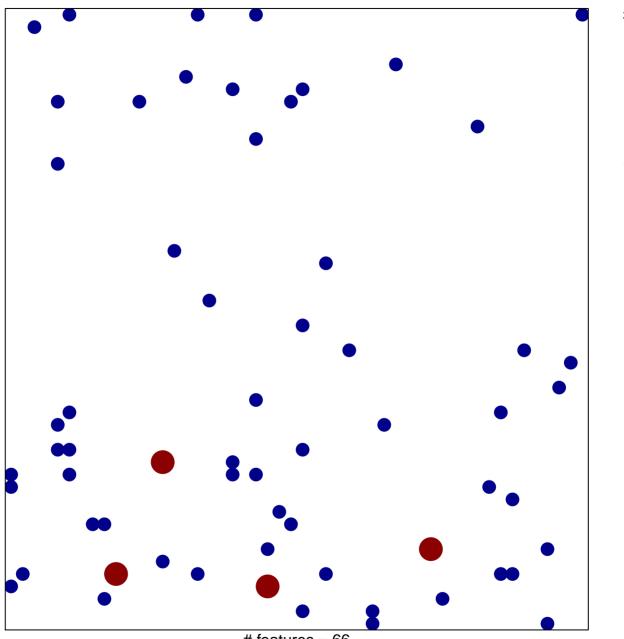

# features = 66 chi-square p = 0.82

## DUAN\_PRDM5\_TARGETS

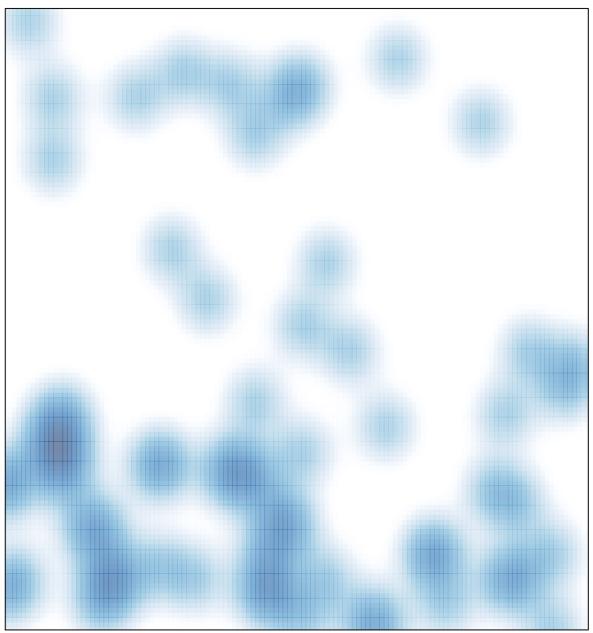

# features = 66 , max = 2